## Leistungsübersicht Bachelor PO 20180 (Schwerpunkt Verkehrswesen)

Name, Vorname:

Matrikelnummer:

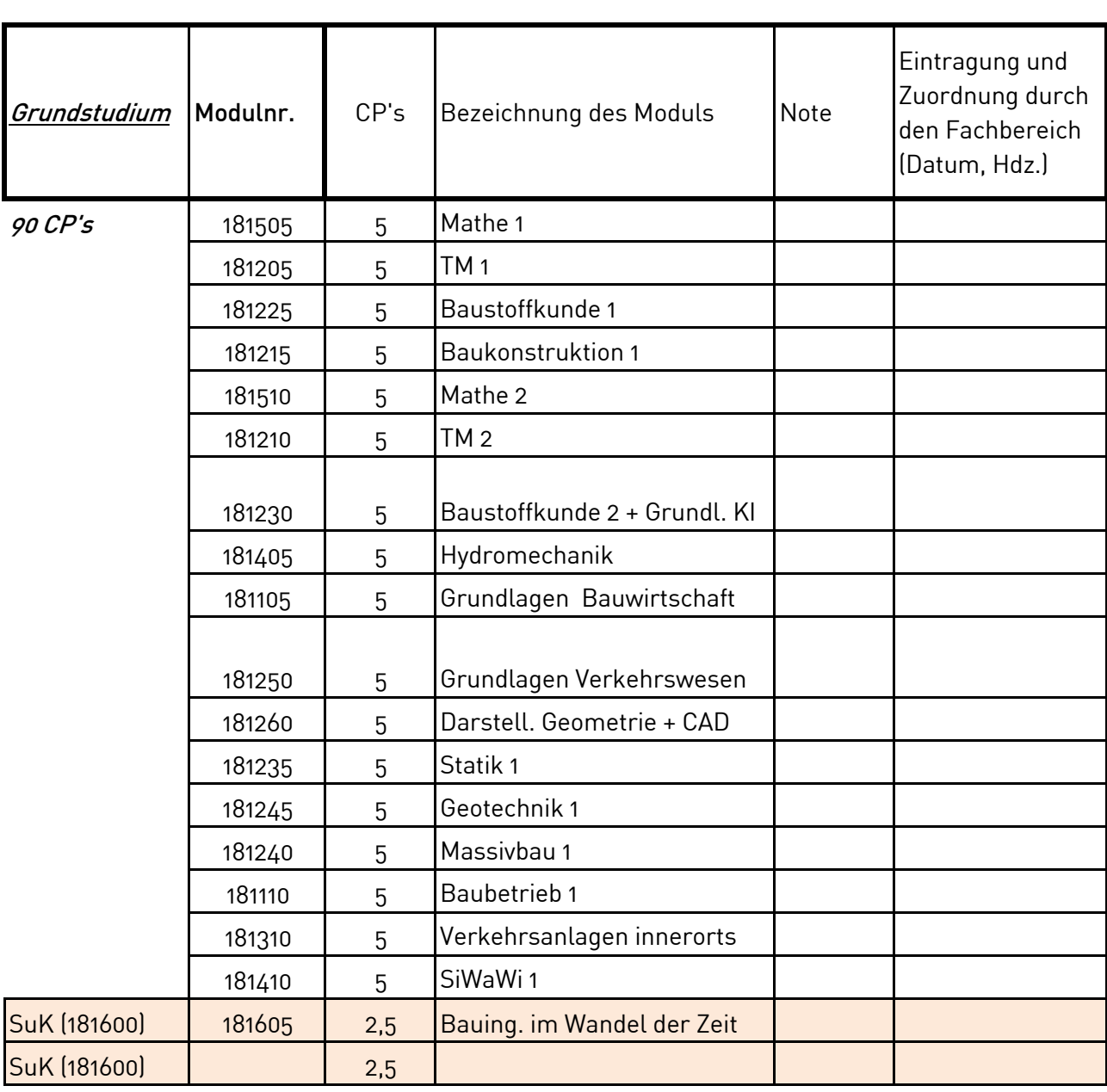

Hinweise:

1) Studierende müssen die farblich markierten Bereiche - mit den Angaben zu gewünschten Modulen - ausfüllen, damit eine abschließende Bearbeitung Ihres Zeugnisses erfolgen kann. 2) Sammelmodule (wie bspw. Geotechnik 4) müssen als solche eingetragen werden. Also bitte nicht alle Teilmodule, sondern nur das übergeordnete Modul nennen / eintragen.

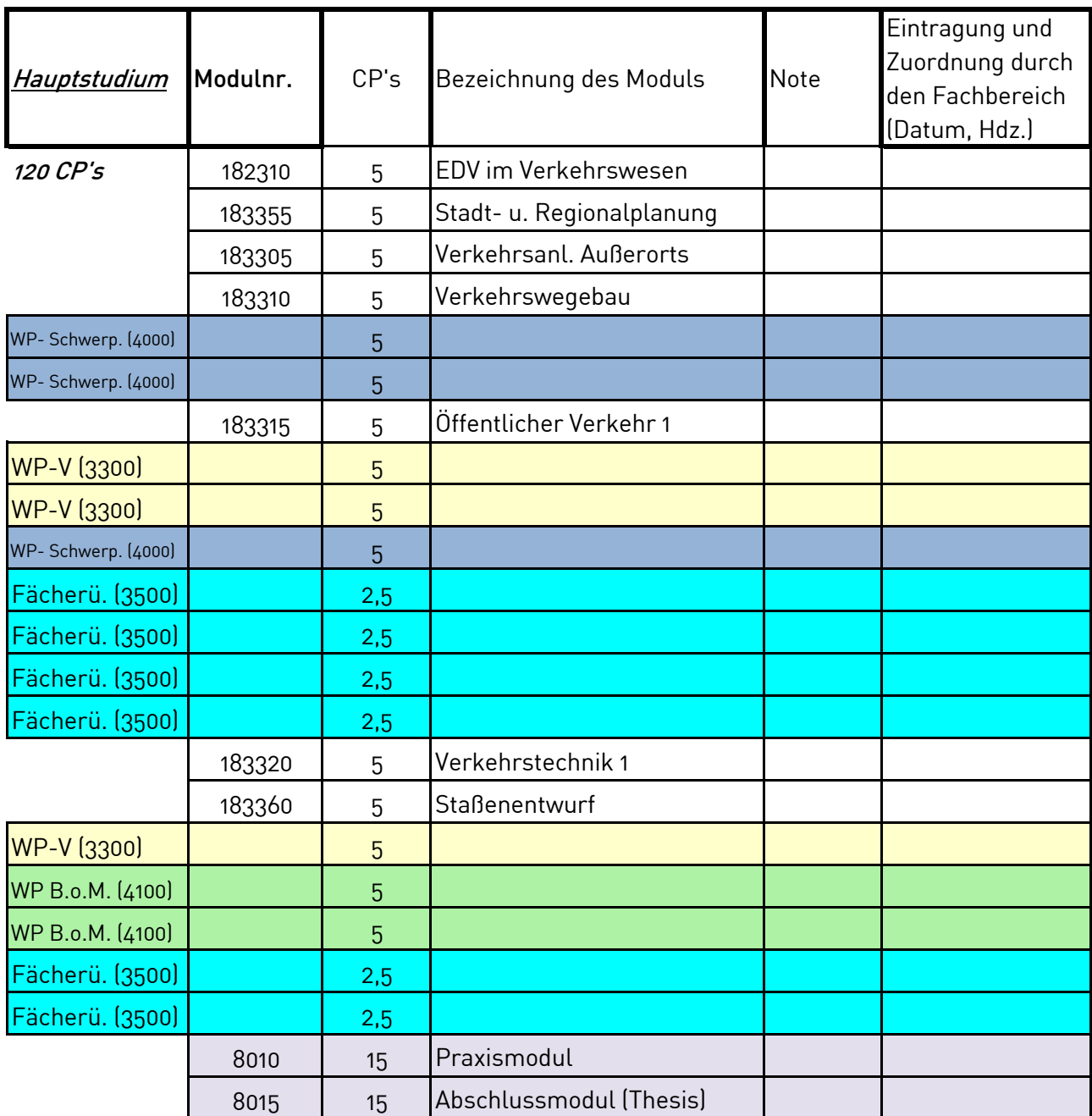

Hinweise:

1) Studierende müssen die farblich markierten Bereiche - mit den Angaben zu gewünschten Modulen - ausfüllen, damit eine abschließende Bearbeitung Ihres Zeugnisses erfolgen kann. 2) Sammelmodule (wie bspw. Geotechnik 4) müssen als solche eingetragen werden. Also bitte nicht alle Teilmodule, sondern nur das übergeordnete Modul nennen / eintragen.

## Ich versichere hiermit, dass die oben angegebenen Module, abschließend und unwiderruflich im Zeugnis verwendet werden sollen!

Datum und Unterschrift des / der Studierenden